## Newton-Raphson Method - Part 1

This resource was written by Derek Smith with the support of CASIO New Zealand. It may be freely distributed but remains the intellectual property of the author and CASIO.

Select RUN mode from the main menu by using the arrow keys to highlight the RUN icon or pressing 1.

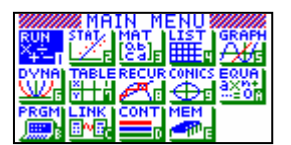

Finding the solution to an equation such as  $f(x) = 0$ , using the derivative and tangent to achieve better and better approximations to the solution of  $f(x) = 0$ .

Formula used is:  $X_{n+1} = X_n - f(X_n)/f'(X_n)$ 

N.B. The Newton-Raphson method fails when  $f'(x_n) = 0$ , or when a vertical asymptote value is calculates from the iteration method and then  $f(x_n)$  cannot be calculated.

Tools needed are ? and : , these can be accessed via the PRGM menu by pressing **SHIFT** VARS the  $\overline{F4}$  for the ? and  $\overline{F6}$  then  $\overline{F5}$  for the :

**Example:** Find the solution to  $x^2 + 2x - 4 = 0$ , with the initial value of  $x = 1$ 

Note here that  $f(x) = x^2 + 2x - 4$  and that  $f'(x) = 2x + 2$ 

Solution: Enter the following into the calculator:

 $? \rightarrow x : x - (x^2 + 2x - 4)/(2x+2)$ then press EXE

This sets up an algorithm for the calculator to have a value for x inputted. Then the N-R calculation is initiated with the first iteration value (the next best estimate) made. Enter the number: 1 then press  $EXE$  the answer 1.25 appears, this is the next best answer from the N-R algorithm.

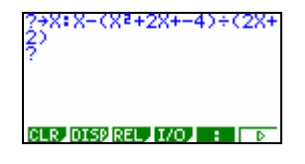

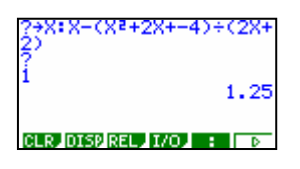

Press **EXE** again and the ? reappears. This is where the calculator is to do another iteration of N-R. This time we want to use the revised answer from the first iteration. Ans needs to be entered. Press SHIFT then  $\overline{(-)}$ , to get ANS on the screen.

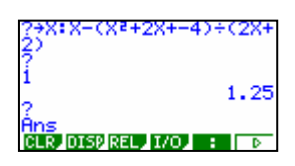

Repeat the process  $\overline{\text{EXE}}$ , then  $\overline{\text{Ans}}$  until the entries that are appearing on the calculator are the same.

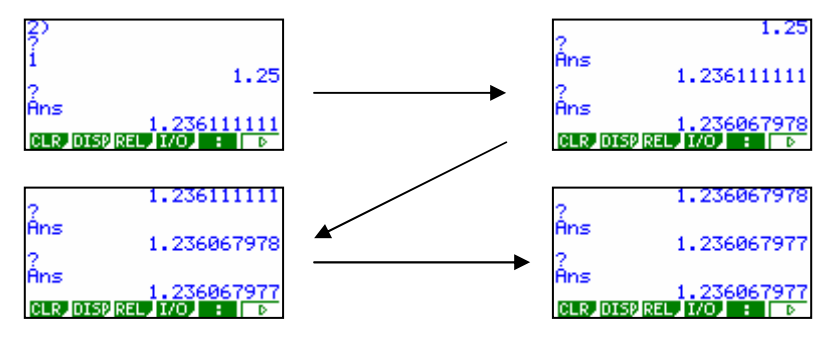

Don't forget to record your results as you progress through each iteration: An example of a way to set out your answer is shown below.

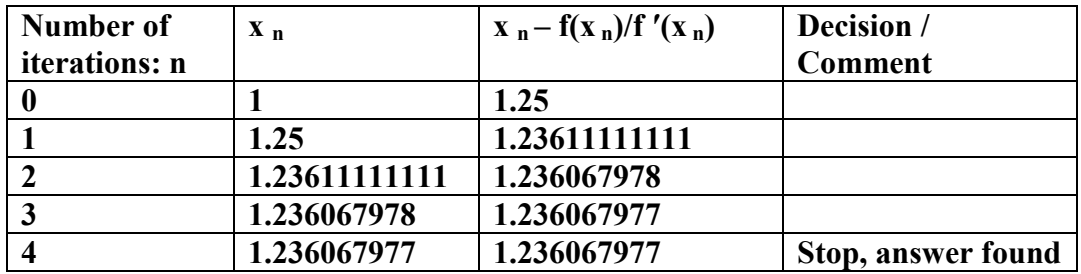

The recording of the iteration process is an important aspect of approximation and iterative methods used in mathematics.

Newton-Raphson Part 2 looks at using the derivative function f (x) instead of you having to differentiate the function manually.

> For further tips, more helpful information and software support visit our website www.monacocorp.co.nz/casio